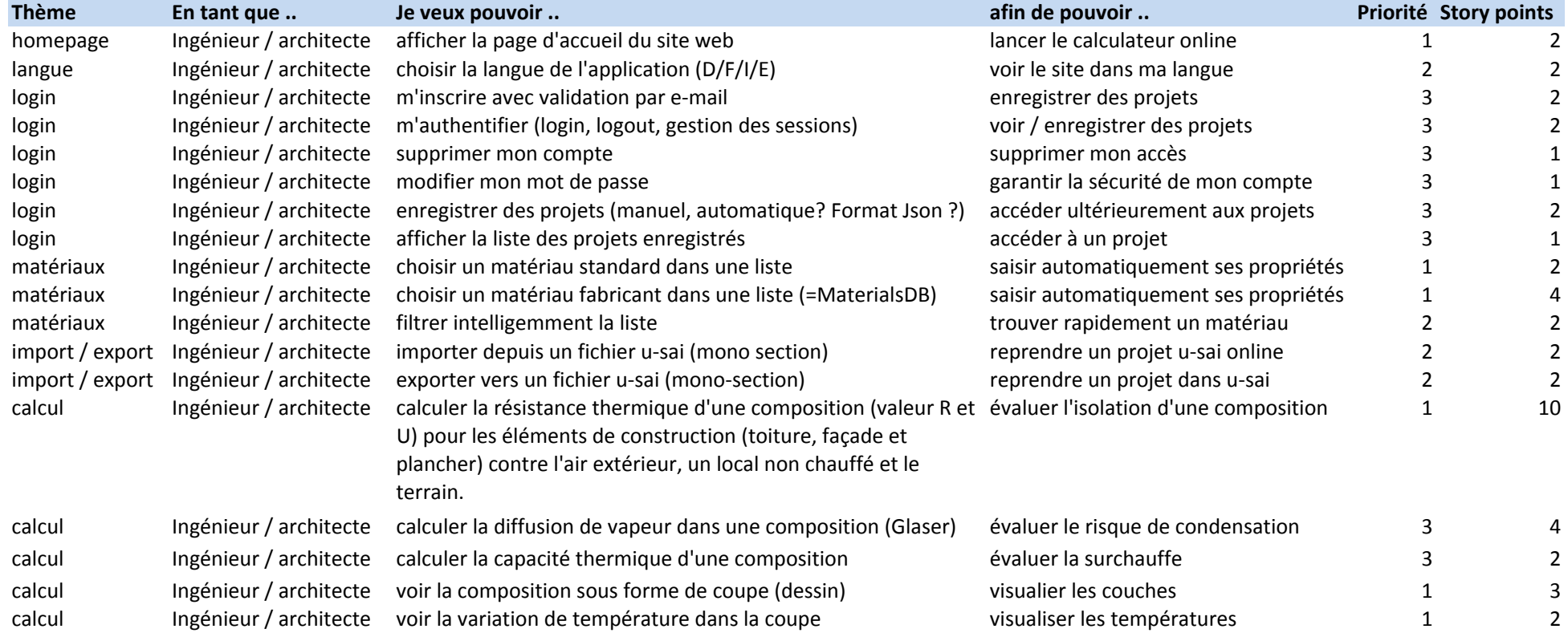

## **Remarques**

Dans un premier temps on peut faire une sauvegarde locale des projets dans le navigateur (HTML5 local storage) ce qui permet de retarder le développement des fonctic Les technologies envisagées pour le développement de cette version web sont : HTML5, Javascript, jQuery, PHP, CSS, MySQL Avec ces technologies la compatibilité sera garantie sur toutes les plateformes récentes (PC, Mac, Linux, tablettes androïd et iPad) Le tarif moyen par jour de développement est d'environ 1'000 francs (1 story point = 1 jour)

Ne sont pas compris : graphisme, traduction, hébergement, maintenance...

Prévoir aussi de la marge pour : UX design et validation, tests, mise en service, divers et imprévus